# CREATING A VIRTUAL FIELD TRIP

A Visual Storyboard

## **Objectives-** Technology

- Search internet for information, pictures, and streaming video
- Use Voicethread to create slides
  - Enter and manipulate text
  - Insert and manipulate pictures
  - Insert and manipulate animation
  - Insert Streaming Video
  - Record narration
  - Present Virtual Field Trip

# **Objectives- English Language Arts**

- Read a non-fiction book about animal
- Create a written outline
- Write a descriptive paragraph
- Write a bibliography

### **Target Audience**

### □ 3<sup>rd</sup> grade students

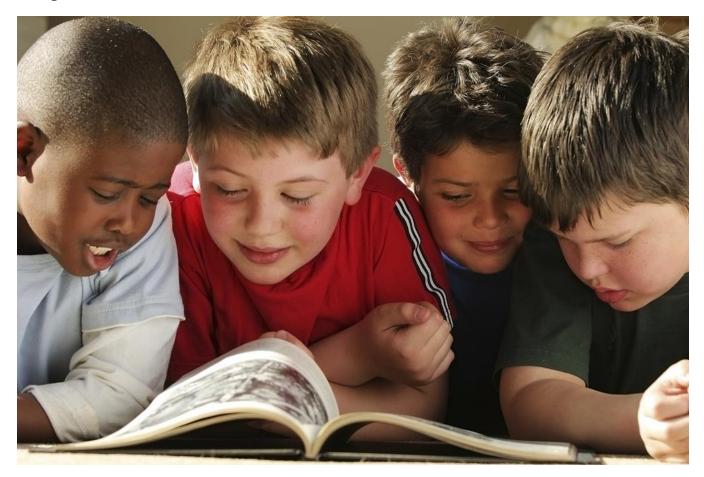

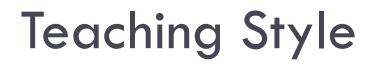

#### Students will self-direct their learning

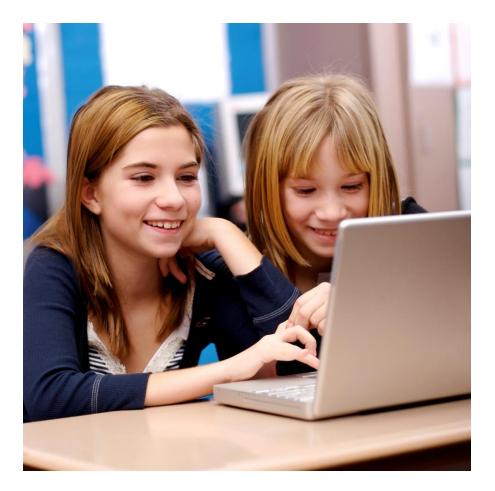

### **Course Materials**

- □ California Science 3<sup>rd</sup> grade text book
- One non-fiction book about student's animal
- Computer with internet access

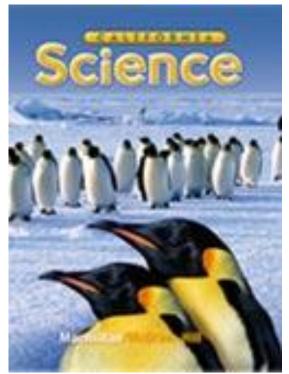

### **Course Schedule**

- Week 1
  - Intro to Moodle
  - Revisit previous science lesson
  - Streaming video
  - Quiz
  - Choose animal
  - Library visit
  - Read non-fiction book

### Course Schedule

### Week 2

- Online discussion
- Written outline
- Week 3
  - Online bibliography tutorial
  - Descriptive essay on animal and habitat
  - Online discussion
- Week 4
  - Online tutorial for Voicethread
  - Create Virtual Field Trip